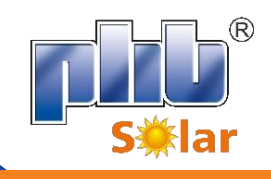

## **Guia rápida para solução de problemas no inversor PHB SOLAR**

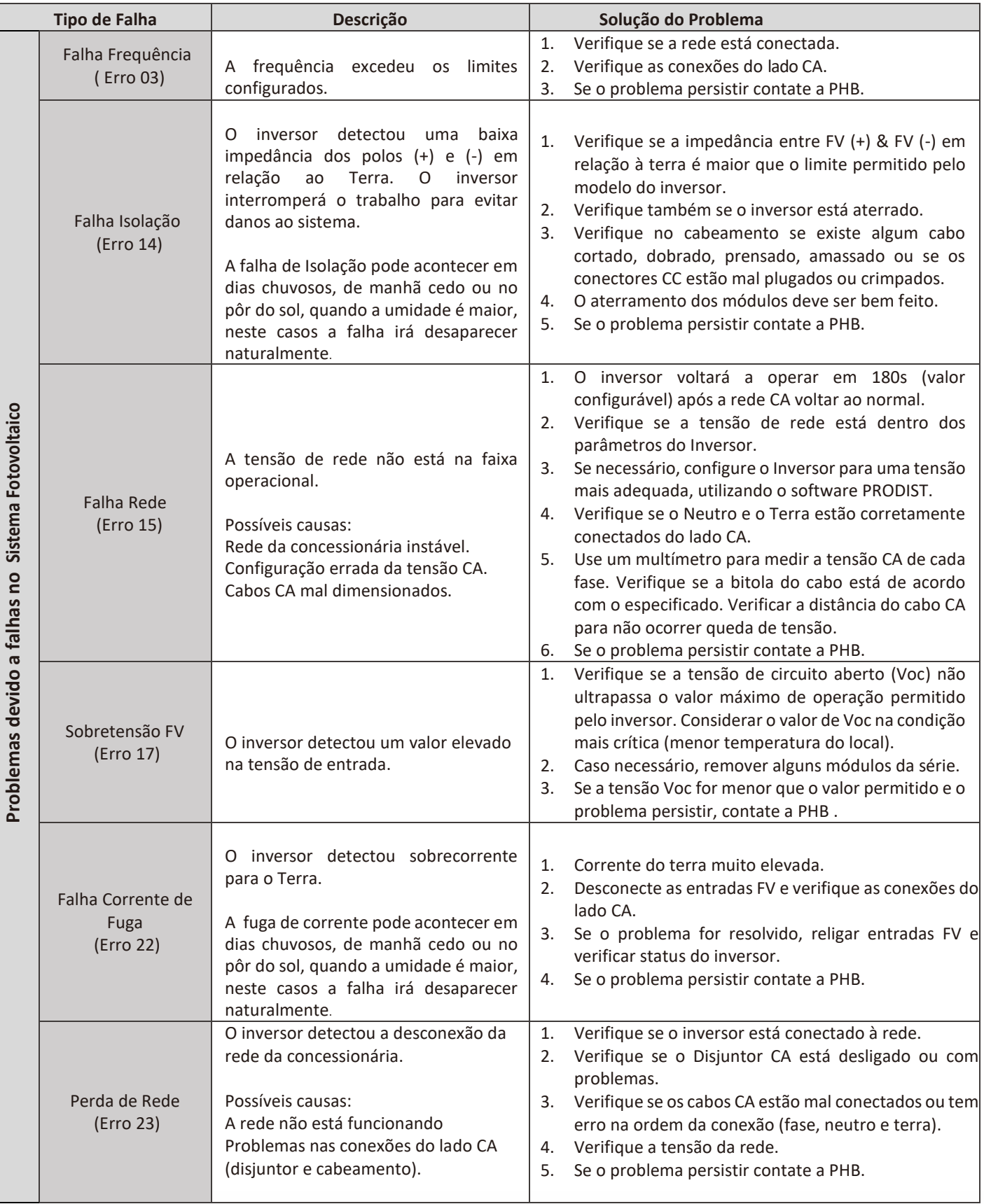

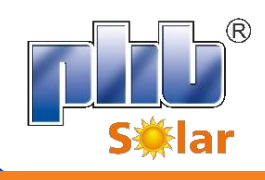

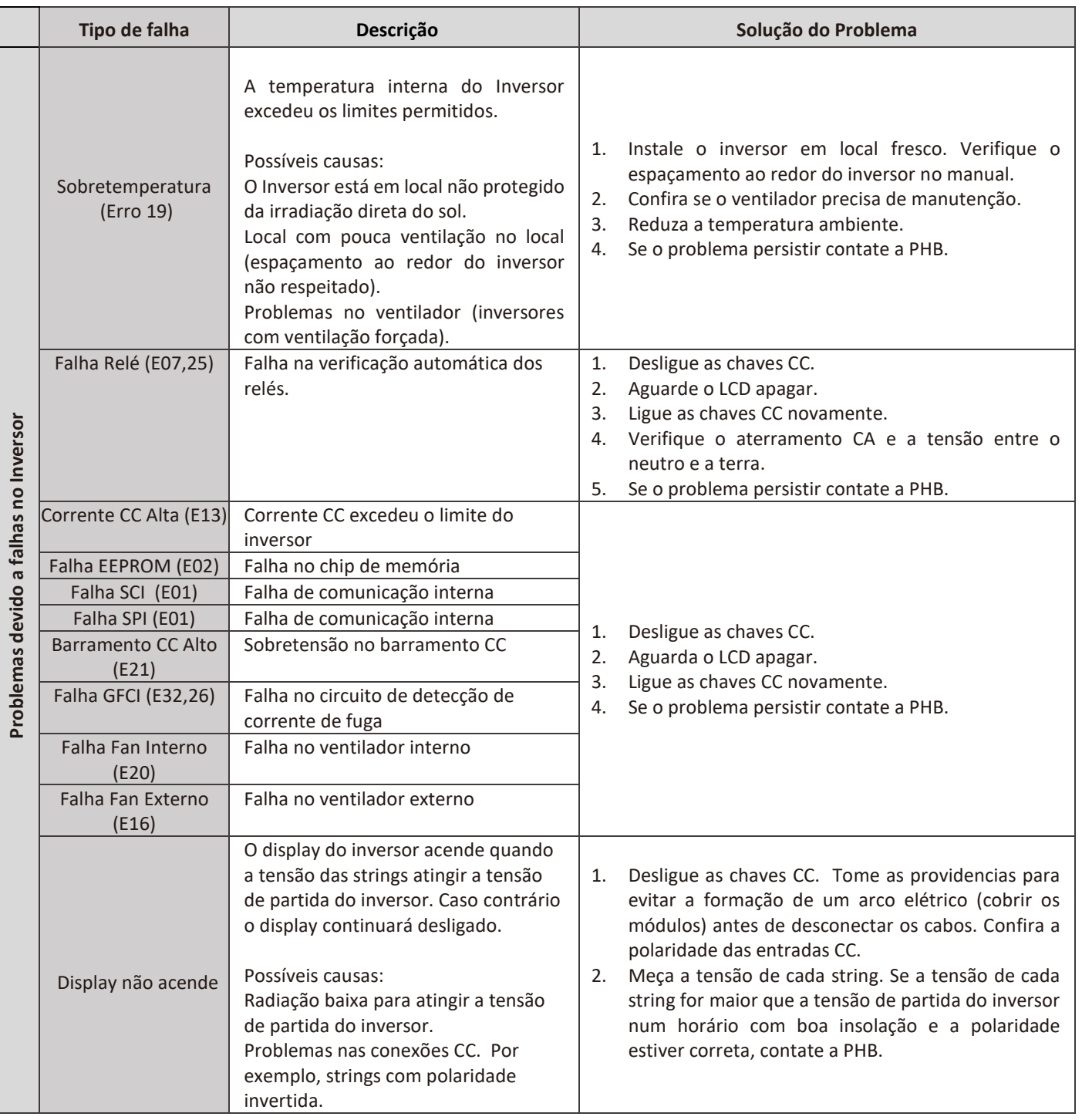

Material desenvolvido pela equipe de Engenharia da PHB SOLAR. Versão 1.0 – novembro, 2019.

Contato do Suporte Técnico da PHB SOLAR:

Suporte Técnico: Bruno Santos [\(suporte01@phb.com.br\)](mailto:suporte01@phb.com.br); Hugo Souza [\(suporte02@phb.com.br\)](mailto:suporte02@phb.com.br) e Leonardo Oliveira [\(suporte03@phb.com.br\)](mailto:suporte03@phb.com.br)

Horário de atendimento: De segunda a sexta-feira. 8:00 – 12:00 e 13:00-17:00